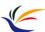

# **3D Computer Graphics**

#### Multimedia Techniques & Applications Yu-Ting Wu

(with slides borrowed from Prof. Yung-Yu Chuang, Prof. Tzu-Mao Li, and Dr. I-Chao Shen)

1

From 2D Graphics to 3D Graphics

• We have talked about 2D vector graphics, now we will extend it to the 3D world

2D coordinate (x, y)
2D shapes
2D transformation

3D transformation

Multimedia Techniques and Applications 2022

#### **What is Computer Graphics**

- Computer graphics are pictures and films created using computers
- Computer graphics is the process of creation, storage and manipulation of models and images using data structure and algorithms

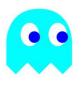

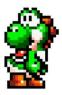

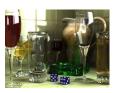

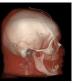

2

2

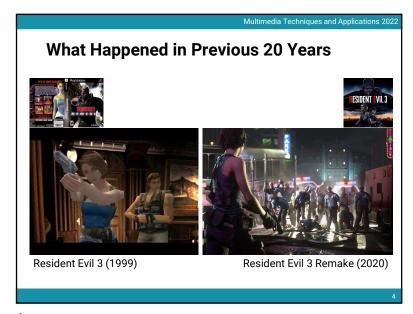

4

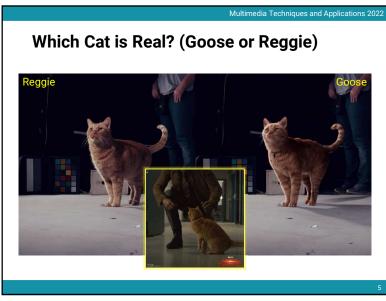

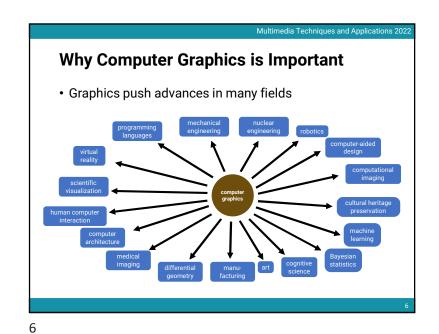

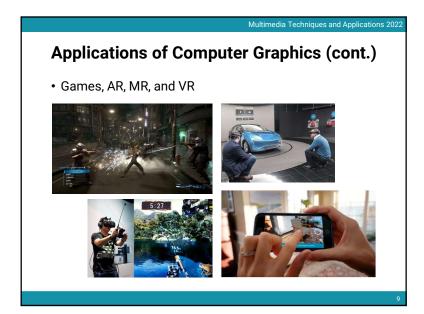

# **Applications of Computer Graphics (cont.)**

• Training data generation for deep learning

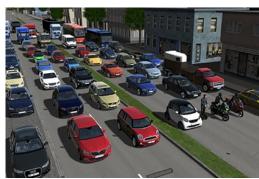

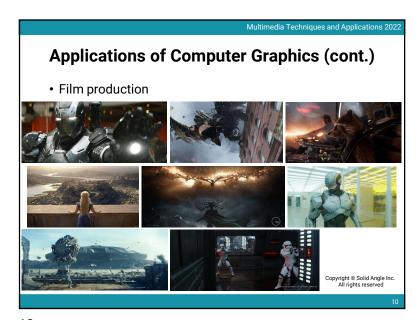

10

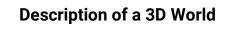

• Define **geometry** of the objects (or scene)

adacencies

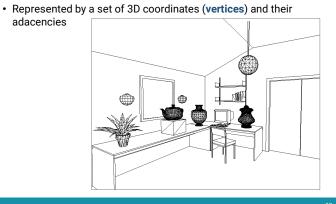

Multimedia Techniques and Applications 2022

Multimedia Techniques and Applications 202

#### Description of a 3D World (cont.)

- Add materials of the objects (or scene)
  - Usually represented by math

Add lights

simulate lighting

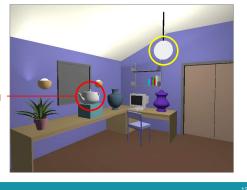

13

Multimedia Techniques and Applications 2022

# Description of a 3D World (cont.)

• Simulate more light paths

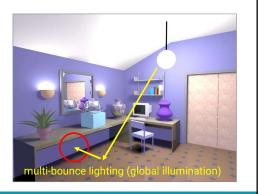

15

Multimedia Techniques and Applications 2022

# Description of a 3D World (cont.)

• Simulate more realistic **materials** and consider more **light paths** 

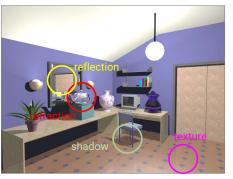

14

14

16

### **Generate Images from the 3D World**

- Most displays are 2D, so we need to generate images from the 3D world
- Just like taking a picture with a camera in our daily lives
  - · But with a virtual camera and a virtual film

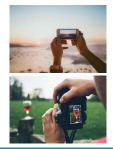

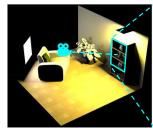

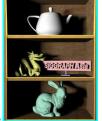

3D virtual world

rendered image

16

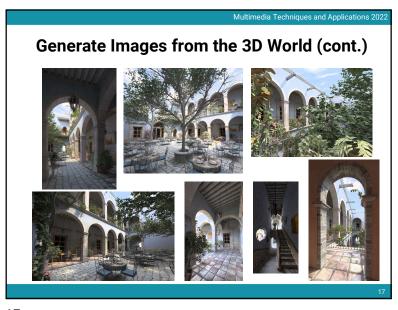

Are These 3D?

Image: Are These 3D?

Are These 3D?

17

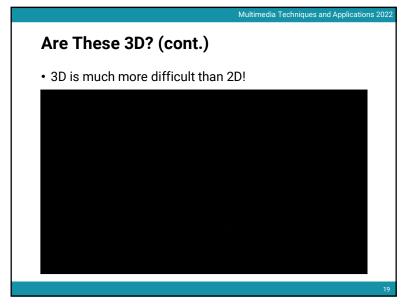

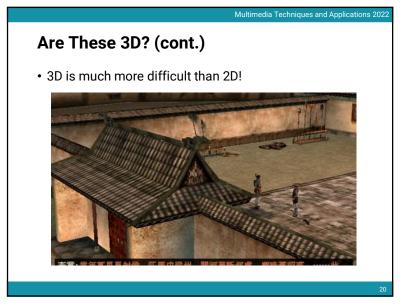

19 20

J

Multimedia Techniques and Applications 2022

#### The Differences between Relevant Fields

 Traditionally we will categorize computer graphics, computer vision, and image processing by their inputs and outputs:

outputs

.

|              | descriptions    | images            |
|--------------|-----------------|-------------------|
| descriptions |                 | computer graphics |
| images       | computer vision | Image processing  |

· However, the gaps are much vaguer now!

21

21

23

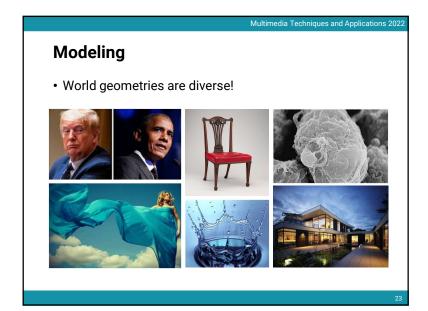

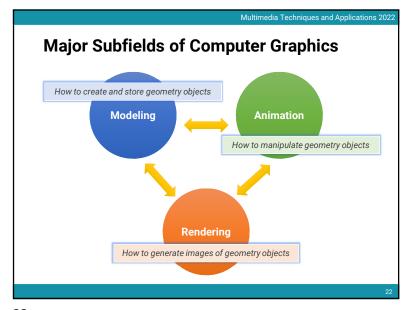

22

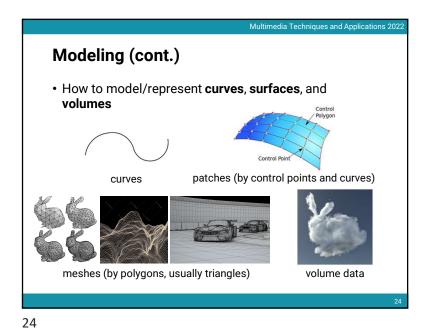

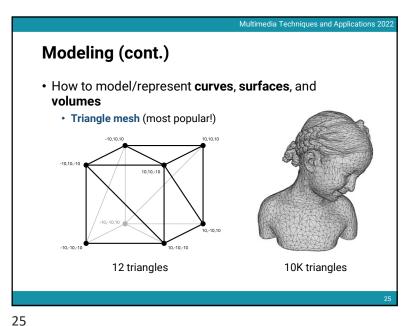

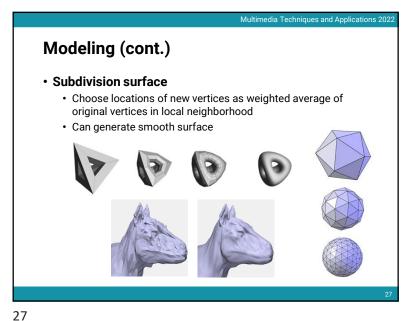

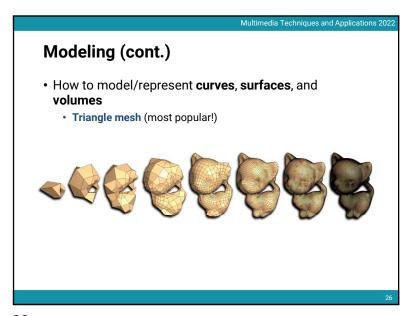

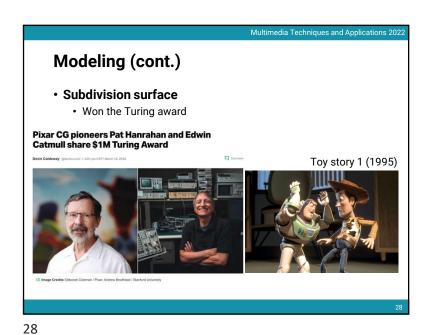

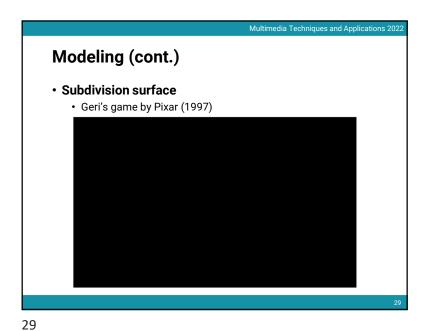

Modeling (cont.)

• Teddy: sketch-based modeling system

• Igarashi et al. (SIGGRAPH 1999)

Teddy:

A Sketching Interface for 3D Freeform Design

Taken Igarashi
Historiaka Tonaka
Sotoshi Matauska

31

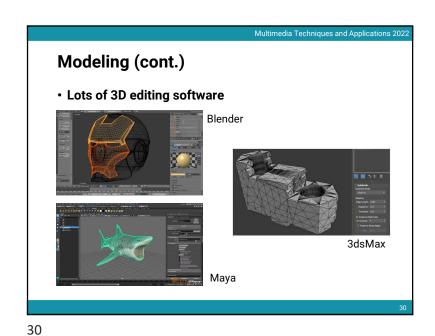

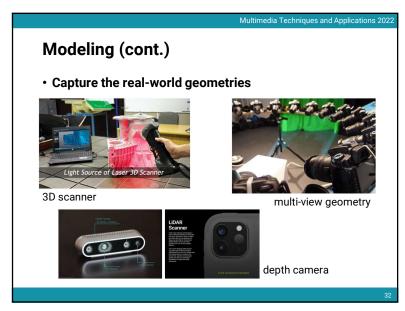

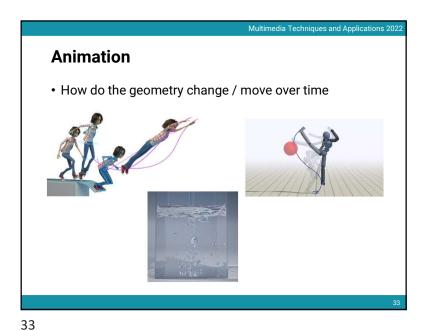

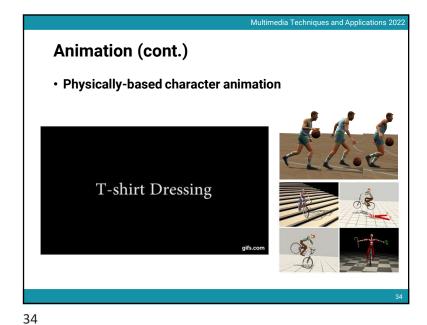

Animation (cont.)

• Keyframe animation

Animation (cont.)

• Keyframe animation

Animation

Animation

Animation

Animation

Animation

Animation

Animation

Animation

Animation

Animation

Animation

Animation

Animation

Animation

Animation

Animation

Animation

Animation

Animation

Animation

Animation

Animation

Animation

Animation

Animation

Animation

Animation

Animation

Animation

Animation

Animation

Animation

Animation

Animation

Animation

Animation

Animation

Animation

Animation

Animation

Animation

Animation

Animation

Animation

Animation

Animation

Animation

Animation

Animation

Animation

Animation

Animation

Animation

Animation

Animation

Animation

Animation

Animation

Animation

Animation

Animation

Animation

Animation

Animation

Animation

Animation

Animation

Animation

Animation

Animation

Animation

Animation

Animation

Animation

Animation

Animation

Animation

Animation

Animation

Animation

Animation

Animation

Animation

Animation

Animation

Animation

Animation

Animation

Animation

Animation

Animation

Animation

Animation

Animation

Animation

Animation

Animation

Animation

Animation

Animation

Animation

Animation

Animation

Animation

Animation

Animation

Animation

Animation

Animation

Animation

Animation

Animation

Animation

Animation

Animation

Animation

Animation

Animation

Animation

Animation

Animation

Animation

Animation

Animation

Animation

Animation

Animation

Animation

Animation

Animation

Animation

Animation

Animation

Animation

Animation

Animation

Animation

Animation

Animation

Animation

Animation

Animation

Animation

Animation

Animation

Animation

Animation

Animation

Animation

Animation

Animation

Animation

Animation

Animation

Animation

Animation

Animation

Animation

Animation

Animation

Animation

Animation

Animation

Animation

Animation

Animation

Animation

Animation

Animation

Animation

Animation

Animation

Animation

Animation

Animation

Animation

Animation

Animation

Animat

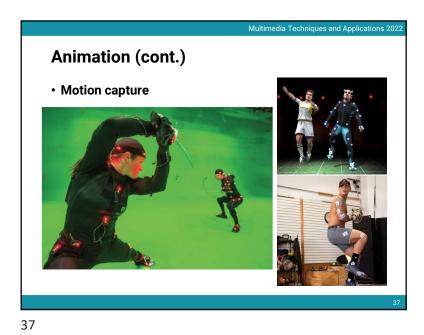

Animation (cont.)

• Motion capture

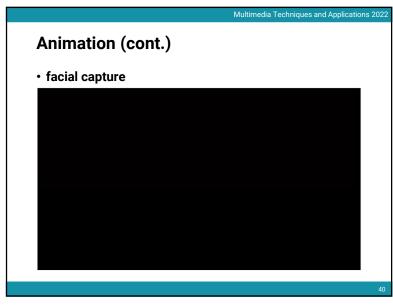

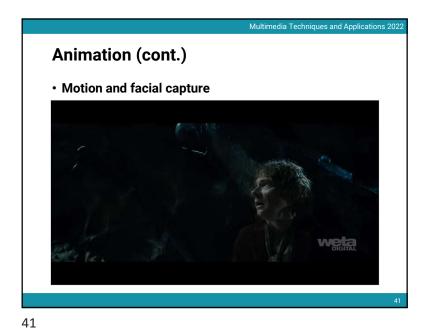

Animation (cont.)

• Motion and facial capture

42

Animation (cont.)

• Group behavior

Not happy with the asset repartion, edit it!

GOLAEM CROWD - CROWD SIMULATION PLUGIN FOR AUTODESK MAYA

Rendering

• How do we model appearance and perceive things

3D virtual world

\*\*Transport of the process of the process of th

44

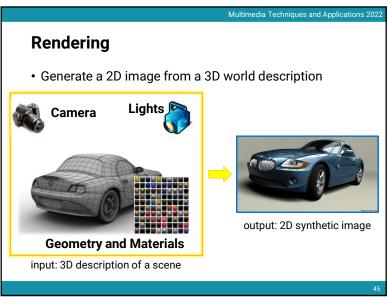

Rendering (cont.)

• Perspective pinhole camera in graphics

image plane

z = 0

46

Multimedia Techniques and Applications 2023

45

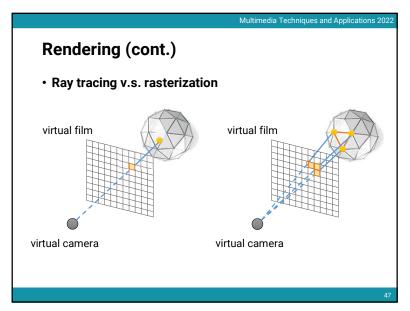

Rendering (cont.)

• How to determine the closest surfaces for rasterization?

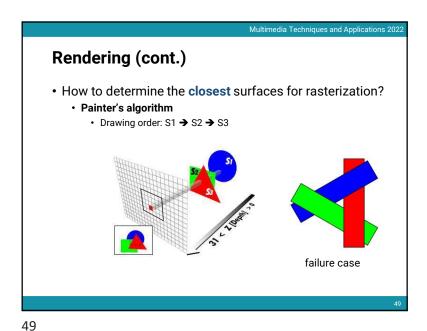

Rendering (cont.)

• Physically-based rendering

• Uses physics and math to simulate the interaction between matter and lights, realism is the primary goal

Surface Telection (This is a photograph)

Direct light

Defocus

But Telection (This is a photograph)

Surface Surface Telection (This is a photograph)

Surface Surface Surface Telection (This is a photograph)

Surface Surface Telection (This is a photograph)

Surface Surface Surface Telection (This is a photograph)

Defocus Surface Surface Su

Rendering (cont.)

• Physically-based rendering

• The rendering equation [Kajiya 1986]  $L(x,\omega_o) = L_e(x,\omega_o) + \int_{\Omega} \frac{1}{L_i(x,\omega_i)} \int_{\Gamma} (x,\omega_o \leftarrow \omega_i) (N(x) \cdot \omega_i) d\omega_i$ recursive!

Integral of all directions  $L_i(x,\omega_i) \int_{\Omega} (x,\omega_i) d\omega_i d\omega_i$   $L_i(x,\omega_i) \int_{\Omega} (x,\omega_i) d\omega_i d\omega_i d\omega_i d\omega_i$ 

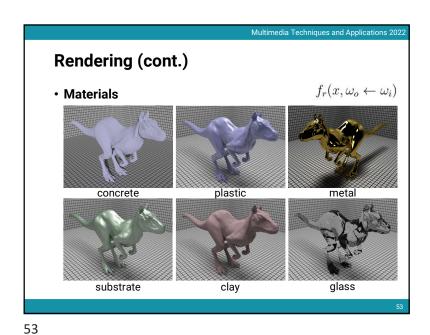

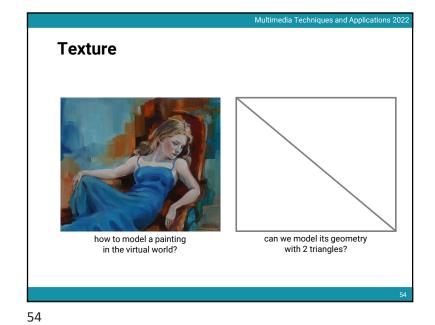

Texture (cont.)

• Used to represent spatially-varying data
• Decouple materials from geometry

Texture

Object

Texture

Mapped
Object

Texture

Mapped
Object

Texture (cont.)

• Need parameterization of surface

• Map from 3D vertices to 2D texture coordinate  $(x, y, z) \Rightarrow (u, v)$  x, y, z x, y, z x,

56

55

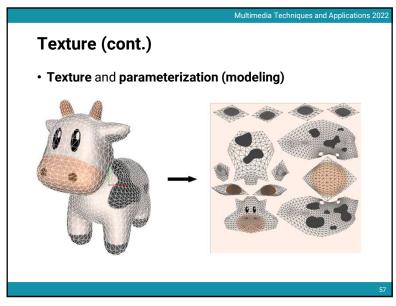

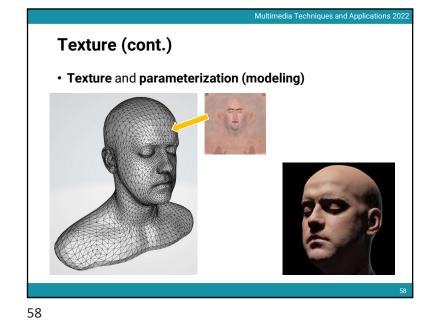

Texture (cont.)

• More texture types

\*\*Bump OHLY NORMAL OHLY NORMAL + DISPLACEMENT \*\* DEPLACEMENT \*\* DEPLACEM

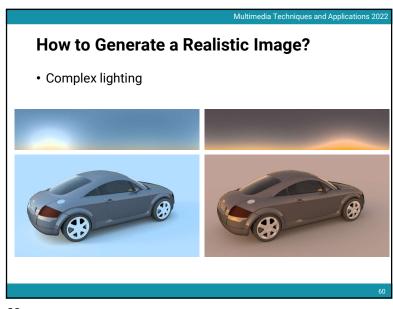

59 60

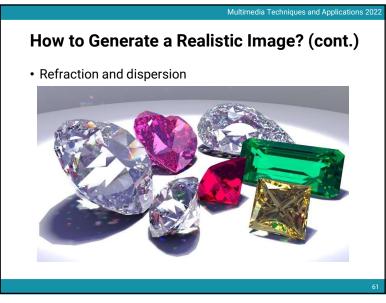

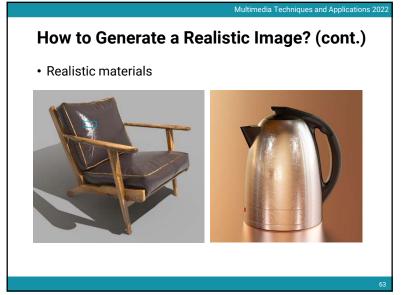

How to Generate a Realistic Image? (cont.)

• Caustics

How to Generate a Realistic Image? (cont.)

• Realistic materials + textures

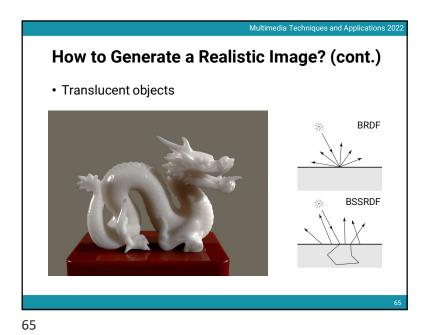

How to Generate a Realistic Image? (cont.)

• Hairs and fur

66

How to Generate a Realistic Image? (cont.)

• Volume (participating media)

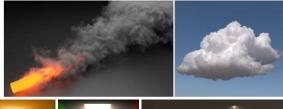

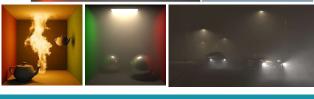

67

How to Generate a Realistic Image? (cont.)

• Depth of field

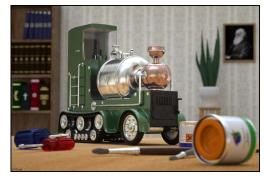

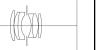

68

68

# **How to Generate a Realistic Image? (cont.)**

Multimedia Techniques and Applications 2022

· Motion blur

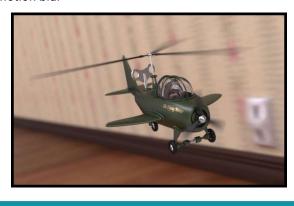

69

Rasterization • Rasterization is more friendly to hardware and usually has higher parallelism • But it is more difficult to simulate effects such as reflection, refraction, shadows, and global illumination • Need specialized algorithms

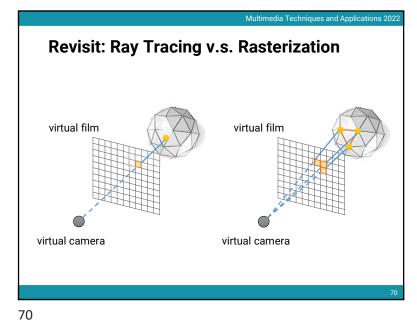

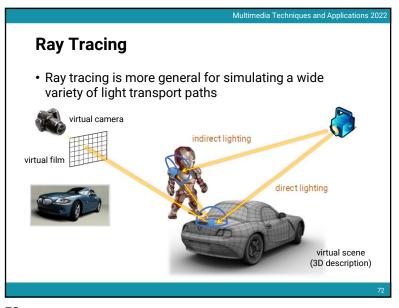

71

### **Ray Tracing**

 However, its simulator usually has a slow convergence rate and produces lots of noises when samples are not enough

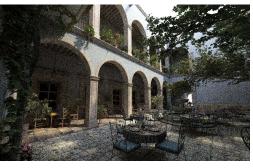

Multimedia Techniques and Applications 2022

73

73

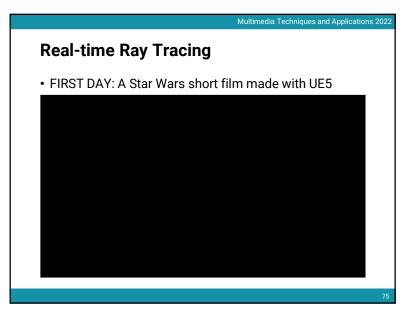

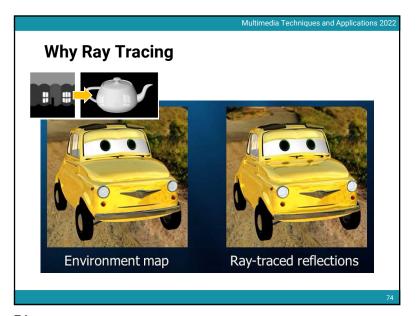

74

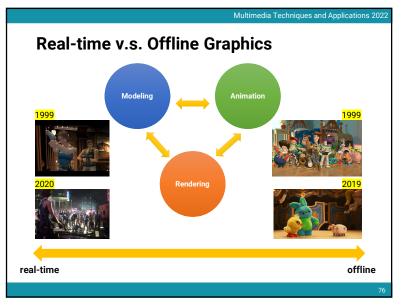

75

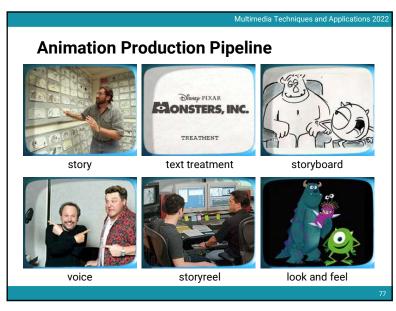

77

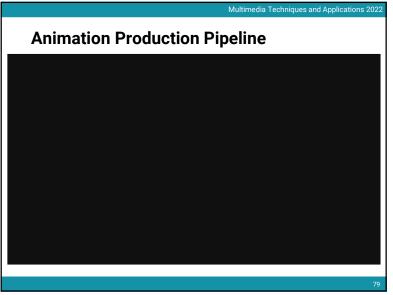

79

**Next Week** 

78

• We will dive into 3D graphics deeper by

- · Giving an example of 3D model file
- Talking about several different 3D coordinate systems and 3D transformation
- Going through the graphics pipeline of rasterization-based rendering
- Introducing some simple lighting models
- Introducing some simple materials

8

80